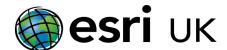

# Training the GIS Professional

# Developing Web Apps with the ArcGIS Maps SDK for JavaScript 4.x - 3 days

This course teaches how to use the ArcGIS Maps SDK for JavaScript 4.x to efficiently build high-performing, engaging Web applications that meet the needs of their intended audience. You will learn about the classes available in the SDK, how to use them in a JavaScript-based Web application and how to incorporate ready-to-use content and ArcGIS services to enhance your applications.

## Who should attend

- GIS Desktop Application Developers
- GIS Web Application Developers
- GIS Mobile Application Developers
- GIS professionals with an interest in coding and web development (see prerequisites below)

## Goals

- Build, test and deploy 2D and 3D web applications using the ArcGIS Maps SDK for JavaScript 4.x.
- Use the ArcGIS platform to incorporate ready-to-use content and online services that allow end users to visualise, guery, analyse, and edit data.
- Configure SDK components to meet user requirements.
- Apply best practices to ensure high performance and proper communication between the client application and web server.

# **Topics Covered**

- Introduction to the ArcGIS Maps SDK for JavaScript

   Getting started with the SDK, Adding ArcGIS Online basemaps.
- Working with the Map Adding data to the map, combining layers, adding layers programmatically, using widgets, working with events
- Working with rest classes and widgets Working with GIS services, working with secured GIS resources, rest class implementation workflow, geocoding and searching, exporting a web map
- Applying queries to data Displaying temporary data in the map, understanding graphics, understanding symbols, drawing graphics on the map, using the SDK to answer questions, displaying query results, setting up the Query object, executing a query
- Visualising and rendering data Understanding renderers, renderer visualisation properties, applying renderers to layers, generating renderers, working with dynamic layers, working with LayerDrawingOptions

# **Topics Covered Continued**

- Introduction to the ArcGIS Maps SDK for JavaScript

   Getting started with the SDK, Adding ArcGIS Online basemaps.
- Working with the Map Adding data to the map, combining layers, adding layers programmatically, using widgets, working with events
- Working with rest classes and widgets Working with GIS services, working with secured GIS resources, rest class implementation workflow, geocoding and searching, exporting a web map
- Applying queries to data Displaying temporary data in the map, understanding graphics, understanding symbols, drawing graphics on the map, using the SDK to answer questions, displaying query results, setting up the Query object, executing a query
- Visualising and rendering data Understanding renderers, renderer visualisation properties, applying renderers to layers, generating renderers, working with dynamic layers, working with LayerDrawingOptions

## **Prerequisites**

JavaScript and HTML programming experience is required. Attendance of our Introduction to JavaScript course or equivalent knowledge.

#### **Contact Us**

For GIS training enquiries and bookings visit esriuk.com/learning, email us at learning@esriuk.com or call us on 01296 745504